## **О Расширении "3D-сетки в Крыши"**

## **Введение**

С помощью инструмента 3D-сетка можно создавать тела произвольной формы. Данное расширение позволяет преобразовывать такие тела в крыши.

Команда "Создать Крыши из 3D-сетки" по умолчанию будет создана в подменю **Конструирование > Дополнения к Конструированию**.

## **КАК ИСПОЛЬЗОВАТЬ РАСШИРЕНИЕ "3D-сетку в крышу"**

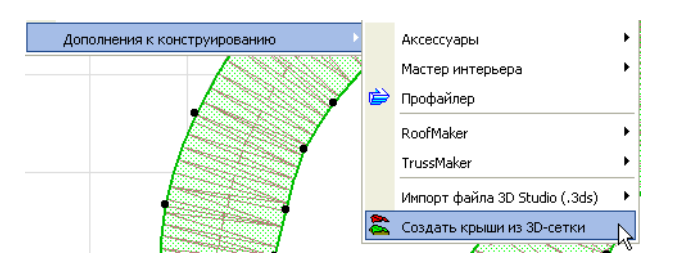

Выбранный объект 3D-сетки может быть преобразован в совокупность односкатных крыш.

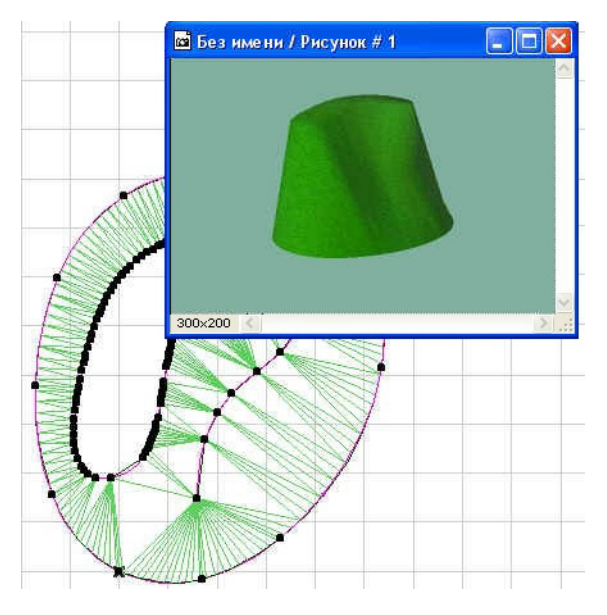

Отдельные скаты могут быть удалены или отредактированы.

Для результирующих поверхностей предоставляется больше возможностей редактирования, чем для исходного объекта 3D-сетки.

## **Отказ от Ответственности:**

Это программное обеспечение предоставляется "КАК ЕСТЬ". Предупреждаем, что оно может содержать ошибки. GRAPHISOFT не несет никакой ответственности за его использование.